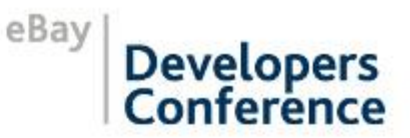

 $\sim$   $\rightarrow$   $\rightarrow$   $\sim$ 2008  $2 \times 13 -$ 

# **Monetize Your Application**

From Concept to Distribution and Everything in Between

#### eBay Developers Conference 2008

Cian Weeresinghe Affiliate Marketing Manager

Jon Gabbai Solutions Manager, Affiliates

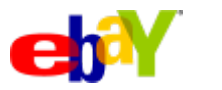

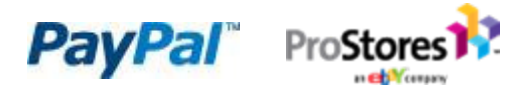

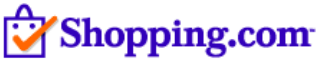

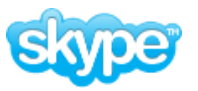

#### Share, reuse, and remix this talk

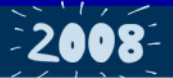

These slides are available under the Creative Commons Attribution-Noncommercial-Share Alike 3.0 License.

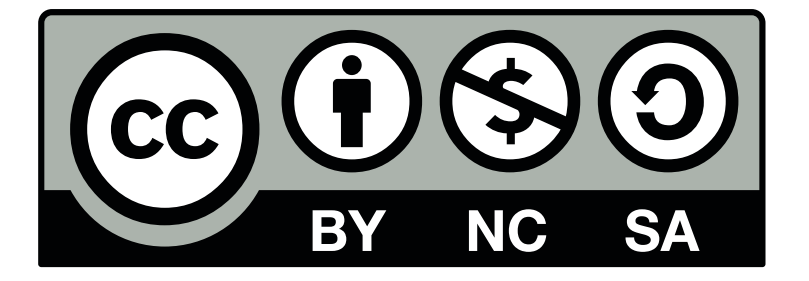

You can blog, photograph, and share this information with others. Don't forget to tag it **ebaydevcon** and **ebaydevcon08**.

© 2008 eBay Inc. Some rights reserved.

eBay and the eBay logo are among the registered trademarks of eBay Inc., PayPal and the PayPal logo are trademarks of PayPal, Inc., Skype and the Skype logo are trademarks of Skype Limited Corp., Shopping.com and the Shopping.com logo are trademarks of Shopping.com Ltd., and ProStores is a registered trademark of ProStores, Inc.

Other trademarks and brands are the property of their respective owners.

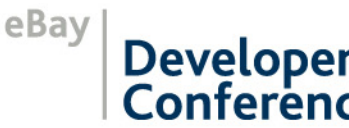

#### **Introductions**

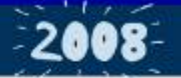

- Either you have a product, an idea, or just want to make some money
- We will cover:
	- How to come up with that moneymaking idea
	- How to turn that into a monetizable product
	- And then how to market that product

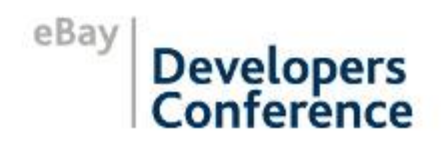

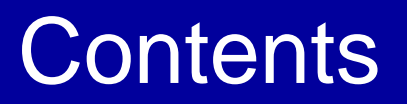

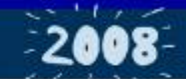

- Coming up with an idea
- Monetization options
- Developing with monetization in mind
- Marketing and distribution
- Measuring marketing performance

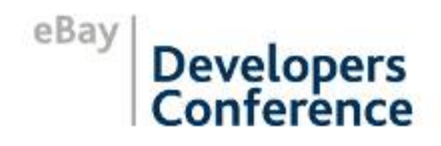

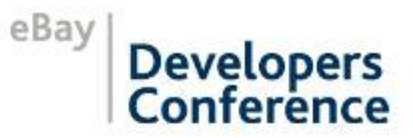

### **Coming Up with an Idea**

### What Can Be Monetized?

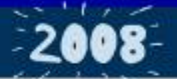

#### • Pretty much everything!

- Mini-apps (widgets, gadgets, etc.)
- Mobile applications
- Web-based services
- Desktop consumer software tools
- Business applications
- Data (e.g., RSS)
- But…

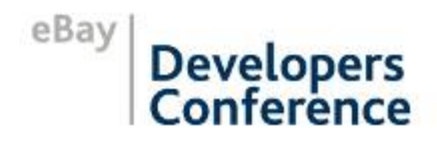

#### Will It Be a Success?

• What user pain-point are you trying to solve?

- Limited photo manipulation and management on eBay Web site
- Searching for items in your vicinity
- What is the new opportunity your idea allows?
	- eBay is time-sensitive so get contextual information to the bidder
	- Surface misspelled listings which are less likely to be found

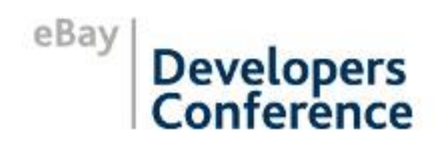

### eBay-Built Examples

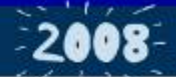

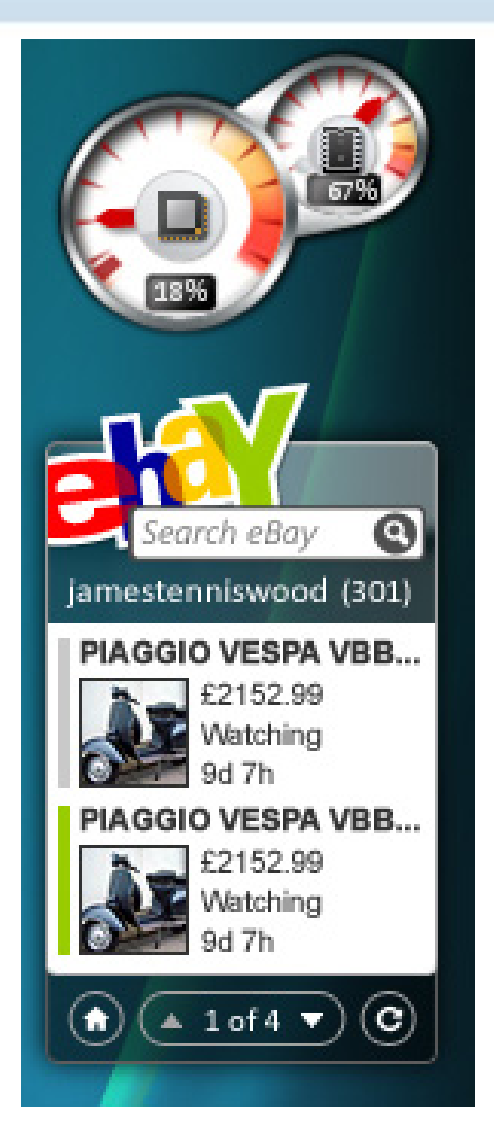

#### Windows Vista My eBay Sidebar Gadget

- Quickly search eBay from the desktop
- •Buying alerts

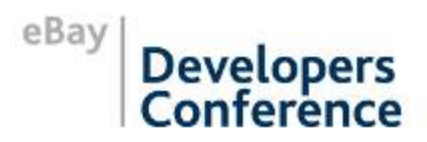

#### eBay-Built Examples

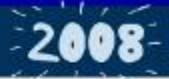

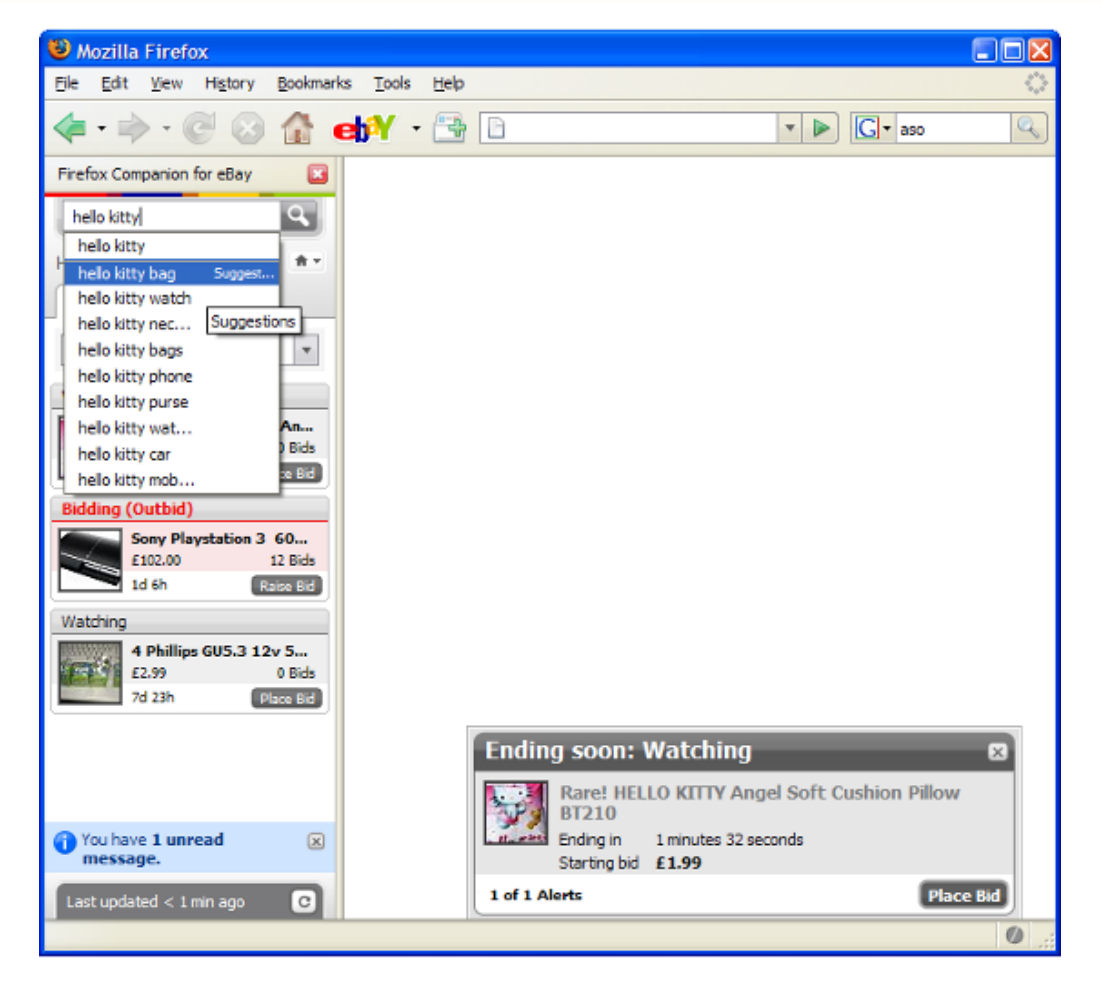

Firefox Companion for eBay

• Shows My eBay at a glance, alerts

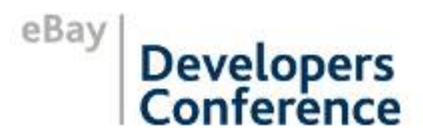

#### eBay-Built Examples

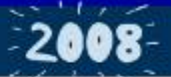

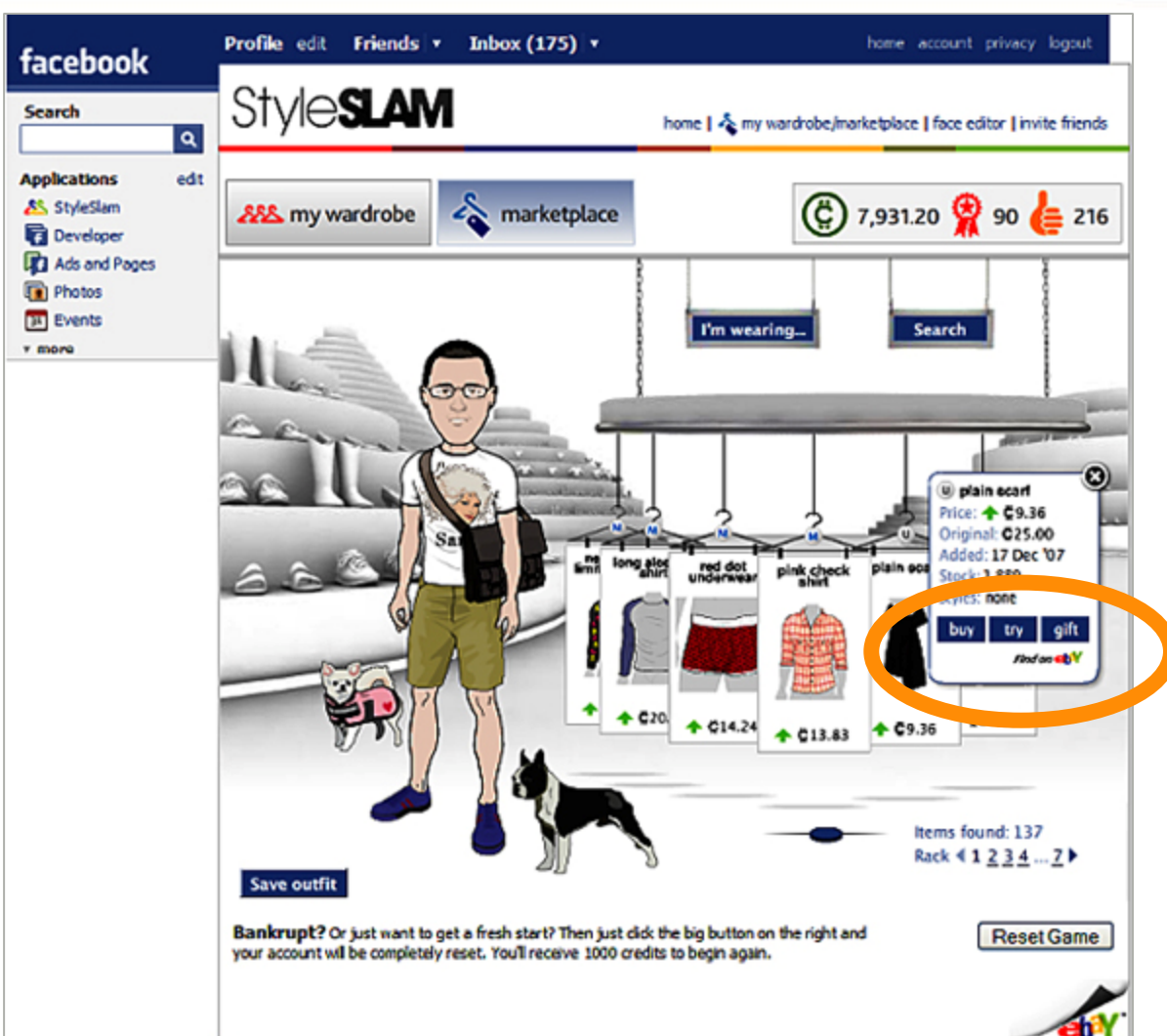

"StyleSlam" Facebook Application

• Fun game with virtual items linked to real eBay searches

Screenshot used with permission

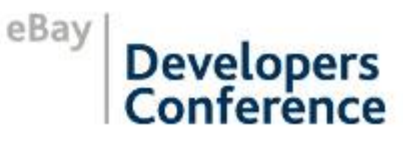

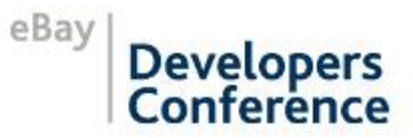

## **Monetization Options**

### How Can I Monetize My Application?

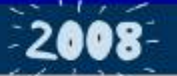

- Match your business to the monetization method
- Is your product downloadable?
	- Subscription (ongoing/one-off)
	- Free vs. premium/consumer vs. business
- Is it a Web service?
	- Onsite advertising
		- CPC
		- CPM
	- Free vs. premium

• Will you drive transactions on a third-party site? eBay

• Affiliate programs

#### Pros & Cons

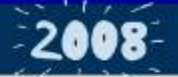

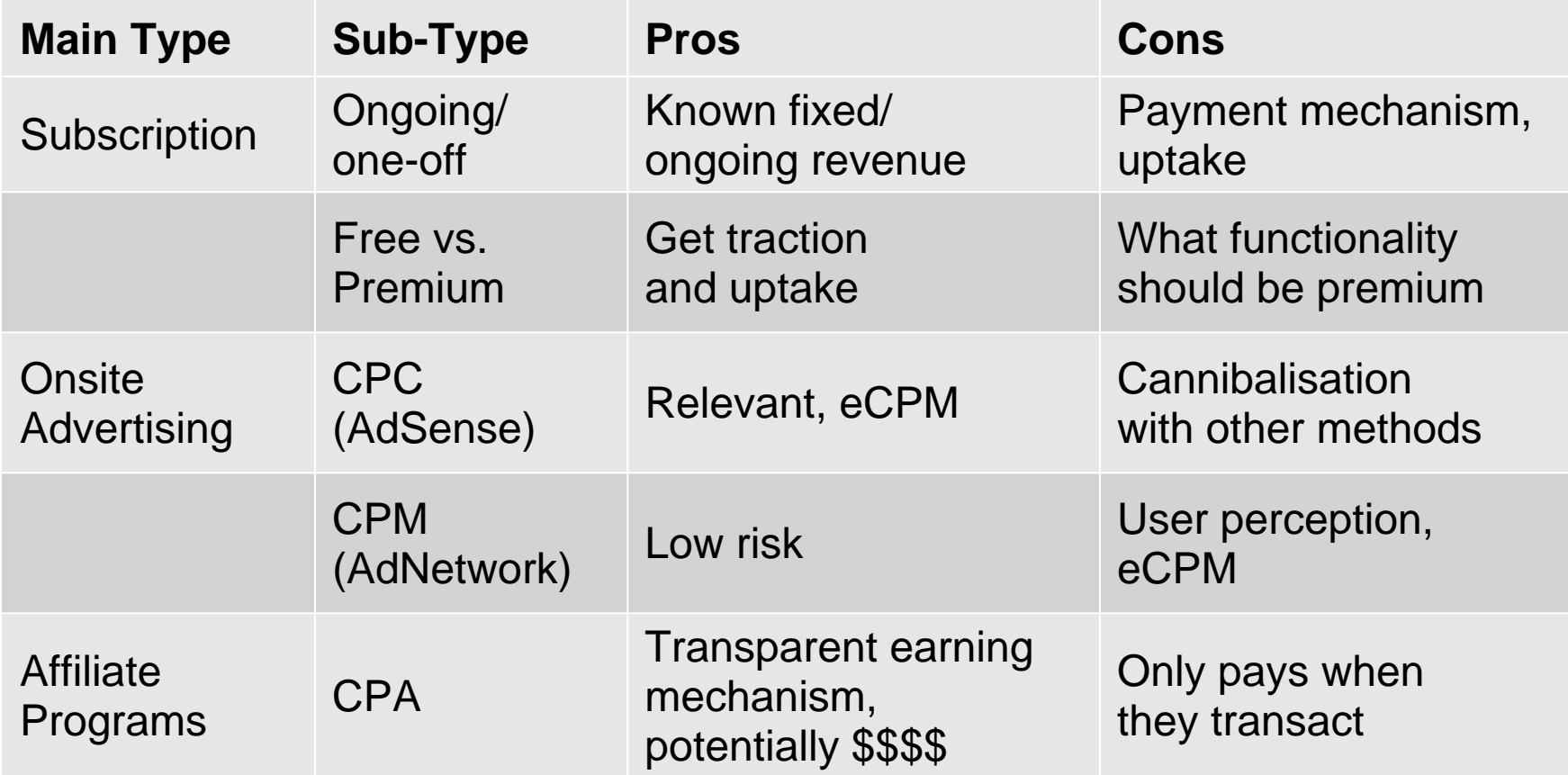

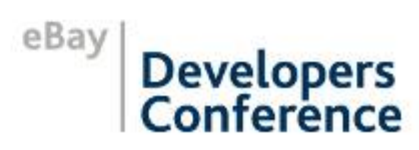

### FatFingers—Affiliate (eBay and Amazon)

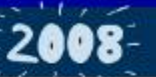

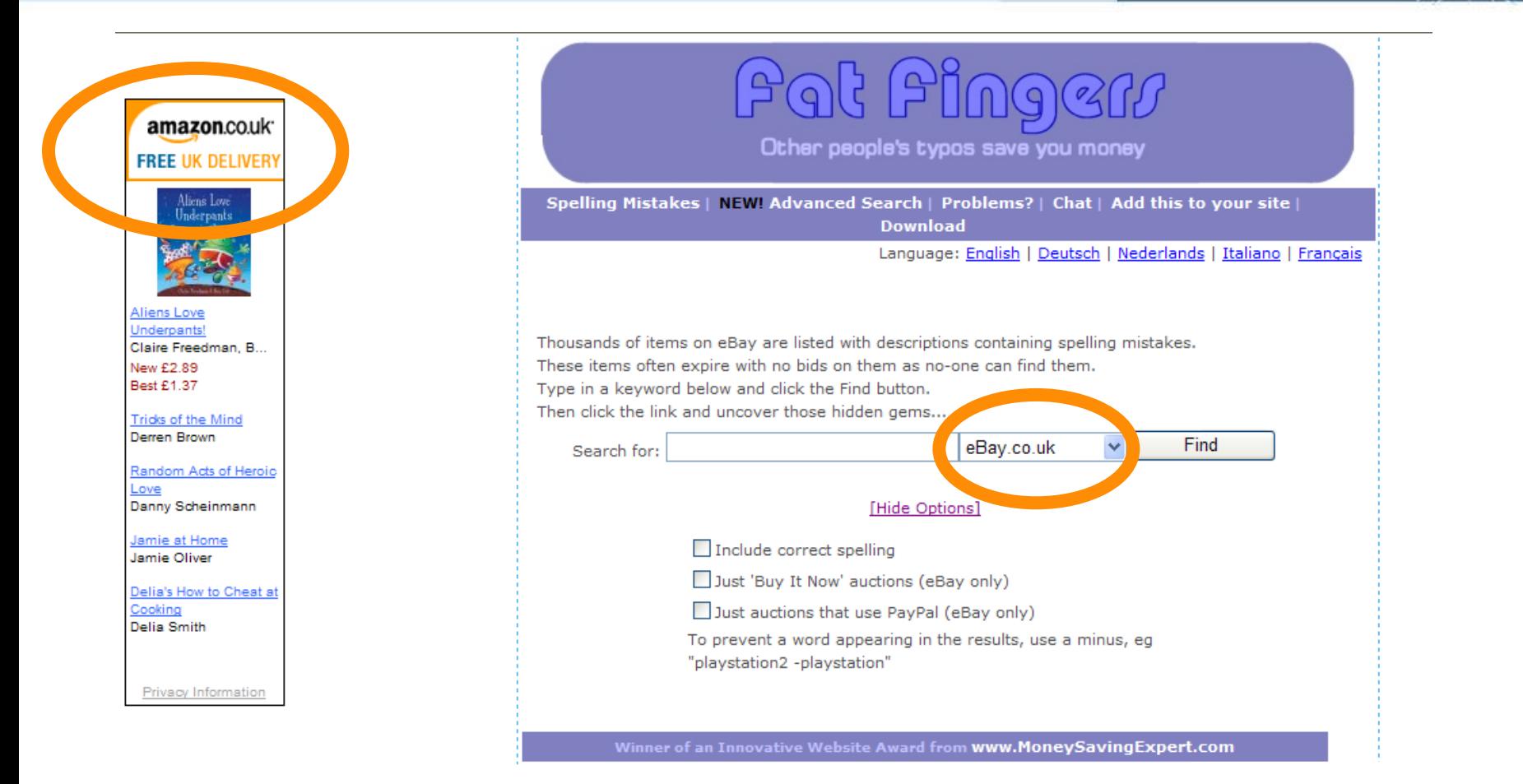

eBay Developers<br>Conference

#### Vzaar—Affiliate + Premium Subscription

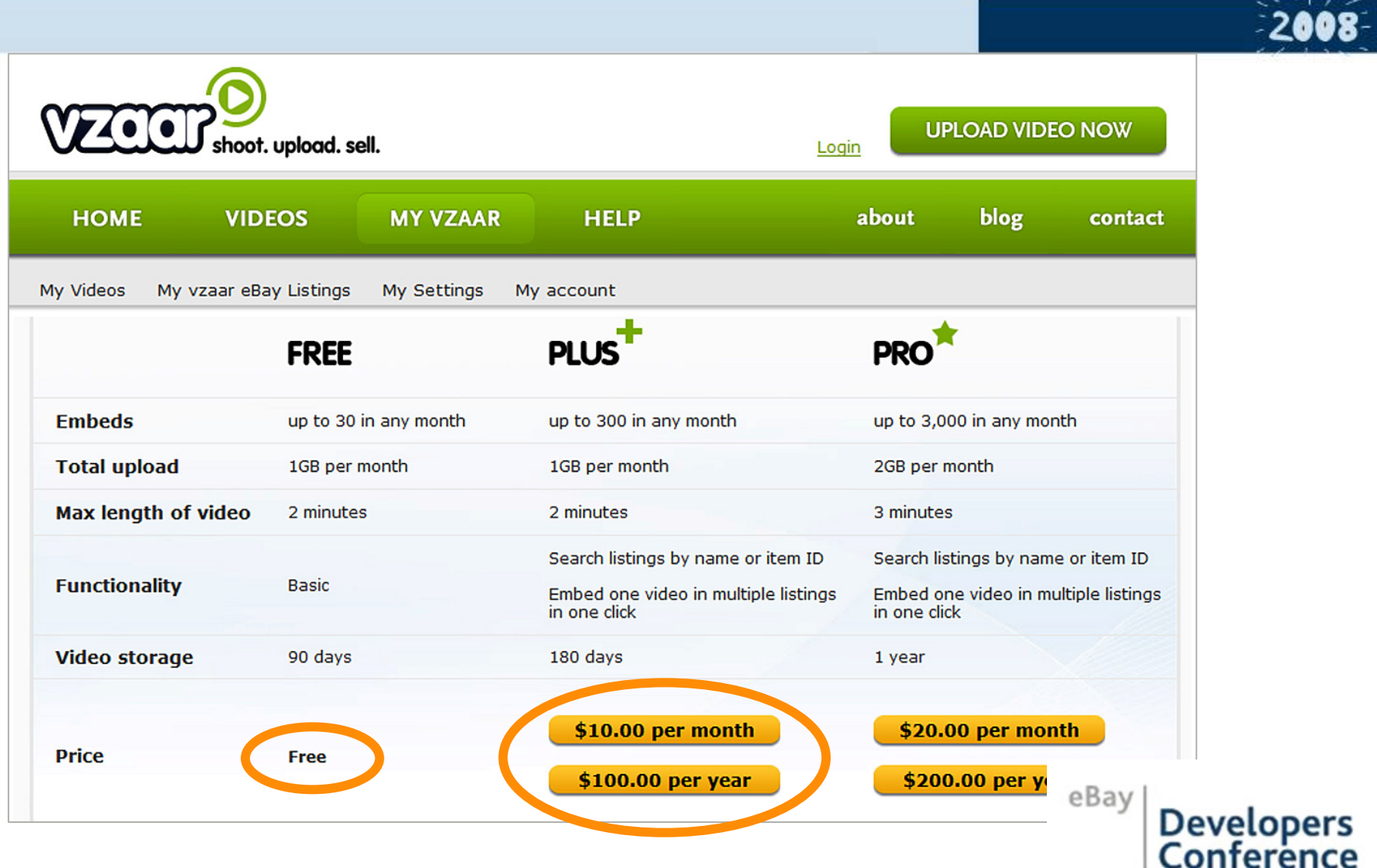

#### BuildANicheStore—Fee-Based

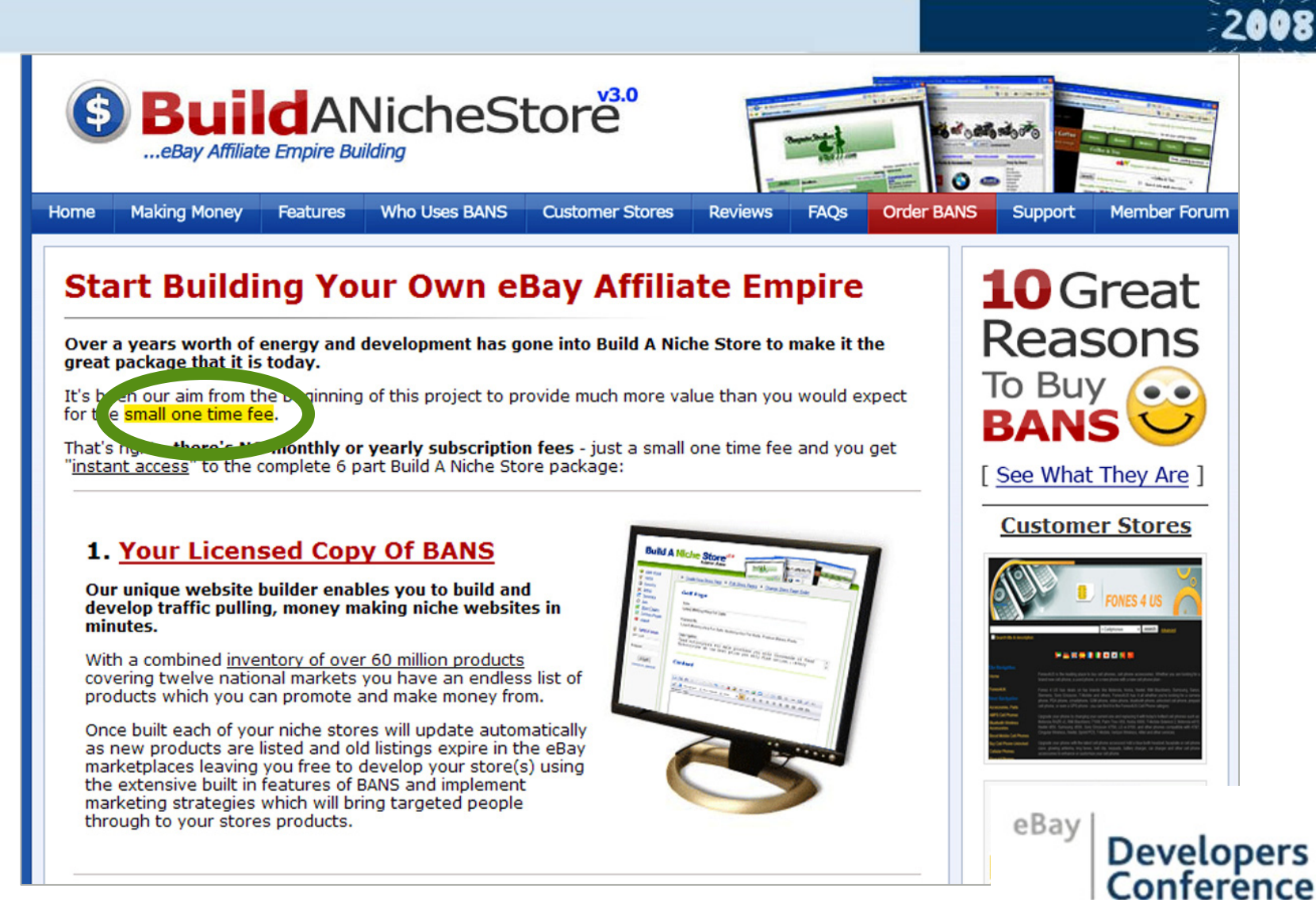

### Affiliate Marketing & eBay Partner Network

- Affiliate programs pay on an action
	- eBay pays for new users and transactions
		- Bid/Bins or Revenue depending on country
- Sign up to www.ebaypartnernetwork.com
	- You are applied to all eBay country programs
	- Ensure you use the correct tracking to make sure you get paid or
	- Utilize our new geo-targeted creative and links

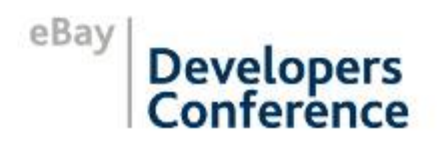

#### eBay Partner Network

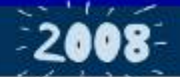

- eBay Partner Network is the platform to let you promote eBay globally
	- Provides you with tracking links, reporting, and payments

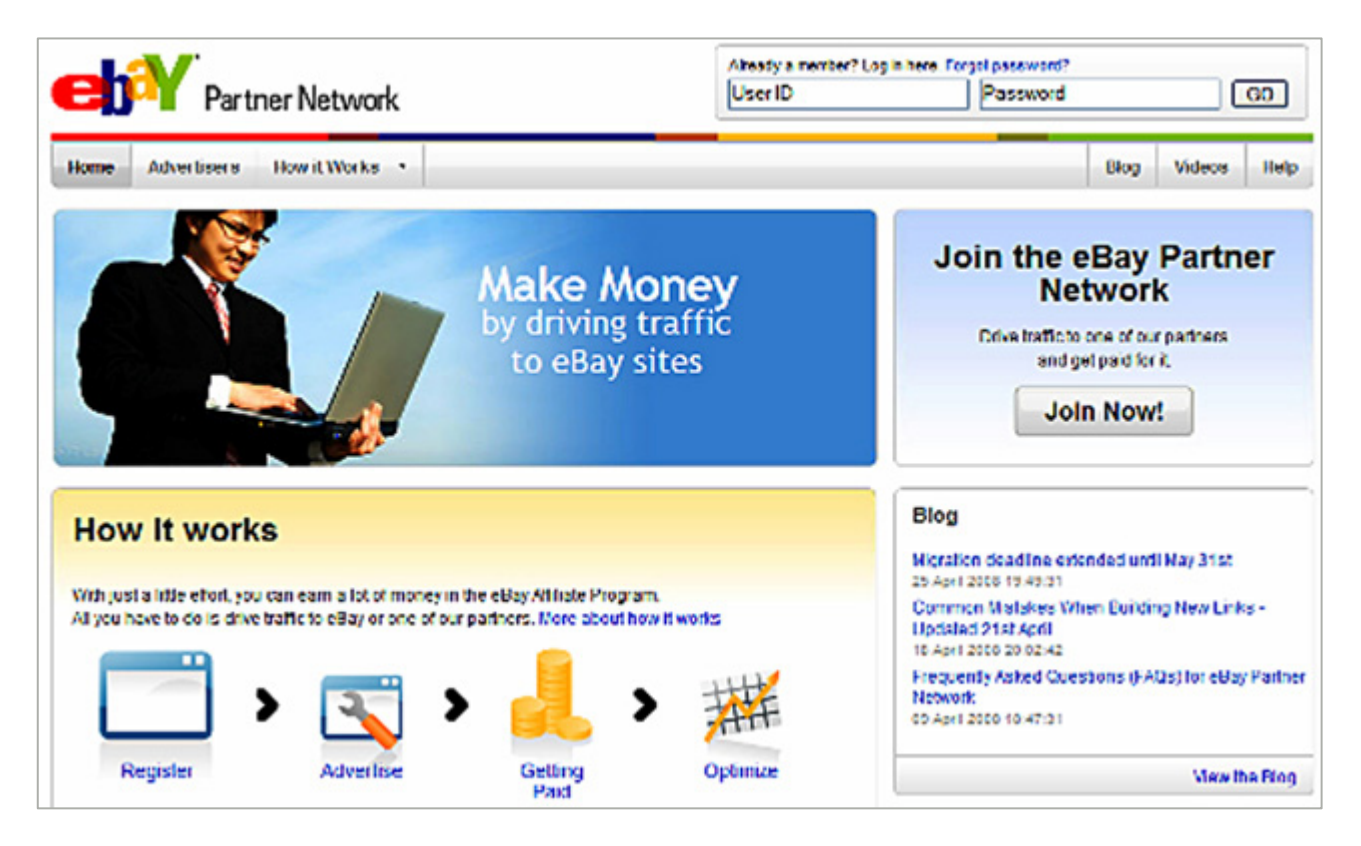

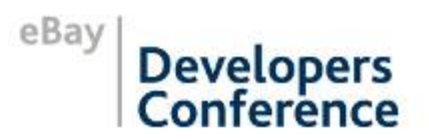

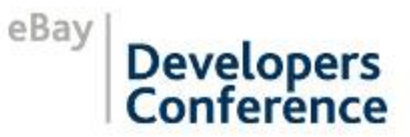

### **Developing with Monetization in Mind**

### Developing with the eBay API

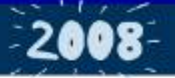

- API stands for Application Programming Interface
- The eBay API lets your tools and services
	- get data from eBay (e.g., search results within a widget)
	- send data to eBay (e.g., send a new listing created on a desktop software tool)
- Several different types of APIs
	- Shopping API (data pull only)
	- Trading API

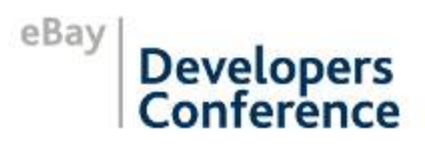

## Tracking Tips

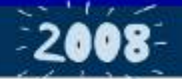

- Let the Shopping API automatically wrap your tracking code on generated HTML links
	- open.api.ebay.com/shopping?callname=FindItems
	- &appid=yourappid
	- &trackingpartnercode=9
	- &trackingid={you-code}
	- &QueryKeywords={search-term}
- {your-code} is your eBay Partner Network Campaign ID
- {escaped-destination} is the destination URL which has been "escaped" by URL encoded so:
	- Double encode your {search-term} to ensure that characters such as é and ç are encoded correctly

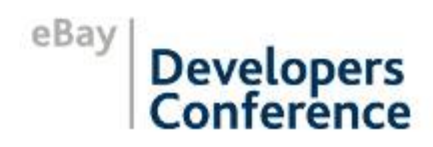

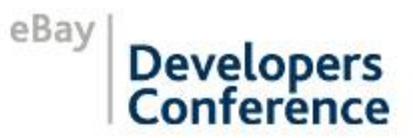

### **How to Market Your Applications**

### How Can I Market My Application?

• You need to get exposure for your application

- Get it in front of people
- Get people to it
- If it's a tool, then make sure to upload to the right download sites
	- Good for natural search

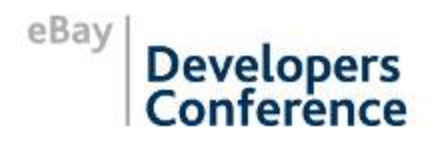

### How Can I Market My Application?

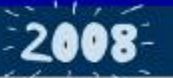

- To get people to come to your site
	- Natural search
	- Paid search
	- AdNetworks (text/graphical)
	- Linkexchanges
	- PR
	- Referral program

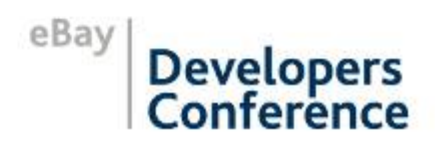

### How Can I Market My Application?

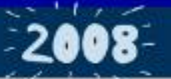

- Getting traffic is one thing
- Ensuring that people convert once on your site is another
	- Buying the application
	- Using the application and upgrading to "premium"
	- Using the application to transact
	- Clicking on a third-party advertisement
- By improving the conversion you can optimize your marketing spend and time

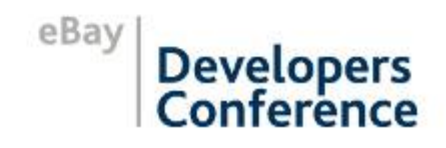

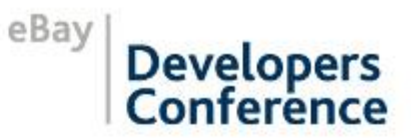

### **How to Measure the Performance of Your Business**

### Measuring Success

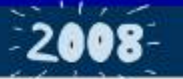

- If you are doing paid marketing, then consider:
	- Brand/exposure component
	- Pure profit maximization
	- # New users
	- Estimated/actual revenue from new user (either subscription or ongoing)
	- Cost of marketing
	- Conversion rate to payable event

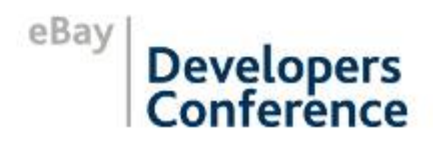

### Measuring Revenue

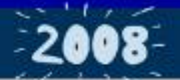

#### • Subscription

- One-off: build in return rates
- Ongoing: build in cancellation rates
- Transactional or affiliate
	- New user %, transaction rate% per month

### • Advertising

- CR% is likelihood of clicking on an ad (on CPC)
- CPM is numbers of pages viewed per visit

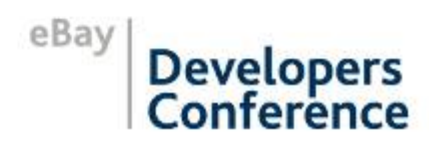

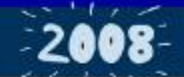

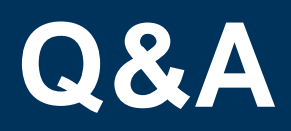

Cian Weeresinghe

Jonathan Gabbai

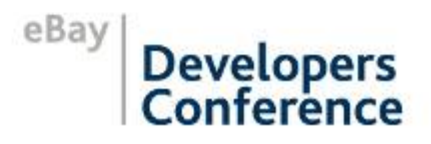

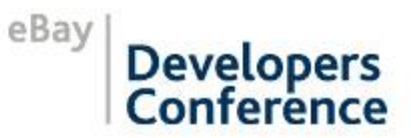

 $-2008$ 

### **Thank you!**

#### **Questions?**

To learn more, visit www.ebay.com/devcon

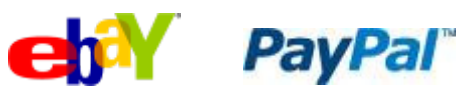

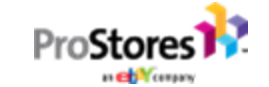

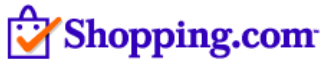

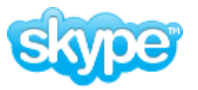